**Cyber Security Starts with**

# **YOU!**

- **Is your computer up-to-date...Patch it to protect it!**
- **Did you lock your computer...Lock it when you leave it!**
- **Are you cyber secure...Be more secure!**
- **Is your password "strong"...Create strong passwords and don't share it!**

## **Use the Right Tools… ...Follow the Right Behavior**

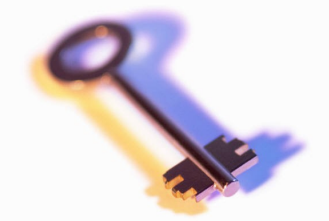

*Safe than Sorry!*

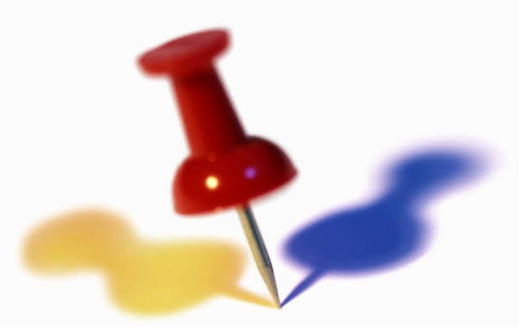

**Do Your Part… ...Educate Yourself, Educate Others**

**Kingsborough Community College Office of Information Technology Services 2001 Oriental Boulevard Brooklyn, New York 11235**

**Phone: 718-368-6679 Fax: 718-368-6601 Be E-mail: helpdesk@kbcc.cuny.edu** 

# **KINGSBOROUGH**

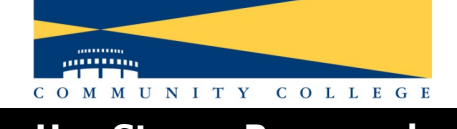

**Tips for Protecting Personal Information. Yours and Other's**

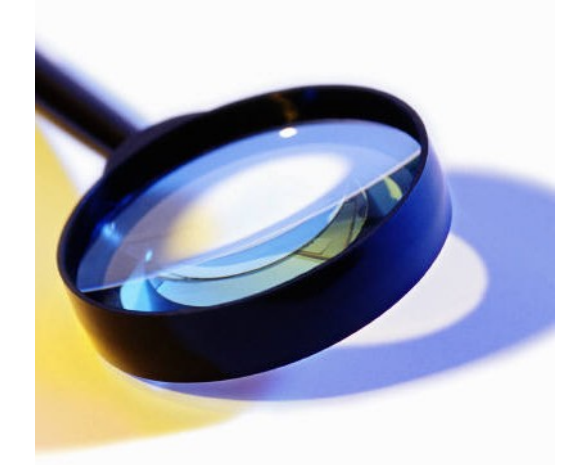

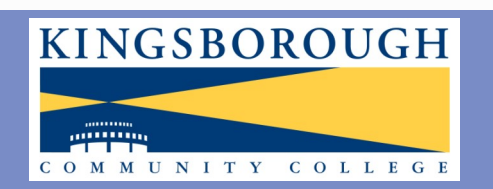

**Office of Information Technology Services Tel: 718-368-6679**

**Defend Your Computer Letter Accord Engine Use Strong Passwords Protect Your Data On The Go** 

#### **What to Do if Security Problems Occur?**

- 1. When using e-mail or other web services, you may encounter spam, phishing scams, obscene material, aggressive behavior or theft of your account or identity. When this occurs:
	- Report immediately to the service (e.g. look for *Report Abuse* link or email *abuse@domain.edu*, etc.)
	- Report immediately to the Office of Information Technology Services
- 2. If any sensitive non-public data has been compromised because of theft or loss of a computer or a laptop, portable device, breach of network security or through any other means try your best to minimize the damage and:
	- Report it immediately to the Office of Information Technology Services
	- Change all passwords immediately for network accesses and devices after they have been found
	- For smartphones and PDAs, contact the service provider for help in wiping the data from the device. For college owned devices contact Office of Information Technology Services

#### **More Resources...**

CUNY's Office of Information Security *<http://security.cuny.edu>* Office of Inspector General *[www.ed.gov/about/offices/list/oig/misused/idtheft.html](http://www.ed.gov/about/offices/list/oig/misused/idtheft.html)* Federal Trade Commission – Identity Theft *[www.consumer.gov/idtheft/](http://www.consumer.gov/idtheft/)* US Department of Justice – Identity Theft & Fraud *[www.usdoj.gov/criminal/fraud/websites/idtheft.html](http://www.usdoj.gov/criminal/fraud/idtheft.html)* Identity Theft Prevention and Survival *[www.identitytheft.org/](http://www.identitytheft.org/)* Privacy Rights Clearinghouse - Identity Theft Resources *[www.privacyrights.org/identity.htm](http://www.privacyrights.org/identity.htm)* FTC -When Bad Things Happen to Your Good Name [http://www.ftc.gov/bcp/menus/consumers/data/idt.shtm](http://www.ftc.gov/bcp/conline/pubs/credit/idtheft.htm) CERT Coordination Center – Home Computer Security *[www.cert.org/homeusers/HomeComputerSecurity/](http://www.cert.org/homeusers/HomeComputerSecurity/)* National Cyber Security Alliance Guide *[www.staysafeonline.org/for-higher-education](http://%20www.staysafeonline.info/beginner.adp)* Security Tools & Resources and Free Security Check Ups *[www.staysafeonline.org/toold-resources](http://%20www.staysafeonline.info/sectips.adp)* Microsoft – Maintain Your Privacy *[www.microsoft.com/athome/security/privacy/](http://www.microsoft.com/athome/security/privacy/)* EFF's - Top 12 Ways to Protect Your Online Privacy *[www.eff.org/Privacy/eff\\_privacy\\_top\\_12.html](http://www.eff.org/Privacy/eff_privacy_top_12.html)* CDT's – Top 10 Ways to Protect Privacy Online *[www.cdt.org/privacy/guide/](http://www.cdt.org/privacy/guide/basic/topten.html)* BBB Online (Better Business Bureau) - Privacy Tips *[www.bbbonline.org/UnderstandingPrivacy/toolbox/tips.asp](http://www.bbbonline.org/UnderstandingPrivacy/toolbox/tips.asp)* Microsoft – Chat and Messaging Safety *[www.microsoft.com/athome/security/chat/](http://www.microsoft.com/athome/security/chat/)*

## **Protect Yourself From E-Mail Scams**

#### **Basic Security Tips**

- 1. Choose a strong password and protect it. Use a different password for each online account.
- 2. Backup your computer files regularly.
- 3. Be careful which sites or services you access when using a public wireless network.
- 4. Change default password on your home wireless router to a long complex password.
- 5. Be sure your computer or laptop has security software tools (e.g. Symantec Antivirus, etc.) and is updated with security patches.
- 6. Do not leave laptop unattended in public areas.
- 7. Use caution when using public computers.
- 8. Turn your computer off when not in use.

#### **Online Shopping and Banking**

- 1. Limit online shopping to merchants you know and trust.
- 2. Pay your online purchases with a credit card or an online payment service.
- 3. Keep a paper trail of purchases and check your bank and credit card statements regularly.
- 4. Look for "https" or "shttp" at the beginning of a web address (URL) and a closed padlock beside it.
- 5. Don't provide financial information or social security numbers through email.
- 6. Before you share personal information, ask
	- Who's going to see it?
	- What is the value of it?
	- Why do they need to see it?

#### **Downloads & File Sharing**

- 1. Be wary of installing free downloadable software.
- 2. Practice caution when using free file-sharing programs.
- 3. Be alert to phishing scams in email, Web or social networking sites.
- 4. Don't follow email links or pop-up ads that claim your computer is infected and offer anti-virus software ("scareware") with fake security warnings.
- 5. Don't download pirated software, music and movies.

#### **Data Security at Kingsborough**

- 1. Encrypt all sensitive data on your computer using encryption software such as PGP.
- 2. Lock your computer every time you leave your desk. Set up a screen saver with preset time out and password protection.
- 3. Allow access to systems and sensitive non-public data to only those who need it.
- 4. Backup your data regularly.
- 5. Be cautious when you print or copy sensitive nonpublic information  $-$  do not leave it in an open area and shred it when not in use.
- 6. Strictly follow CUNY security policies, procedures and advisories [\(http://security.cuny.edu\),](http://security.cuny.edu) and report violations and issues when they occur to the IT department.
- 7. Don't give out your social security number to any college department unless it is absolutely necessary.

### **Social Networking**

- 1. Be cautious how much personal information you provide.
- 2. Learn and use privacy settings on social networks.
- 3. Protect your reputation on social networks.
- 4. Limit your social network to "real" friends.

#### **Protect Data on Portable Devices**

(Smartphones, e-Readers, PDAs, Flash Drives, Memory Sticks, etc.)

- 1. If it is not necessary, don't copy the information on the portable device.
- 2. Encrypt files or the entire disk on the device.
- 3. Use a strong password on all the devices and lock the keypad when not in use.
- 4. Turn off Bluetooth and Wi-Fi when not using it.
- 5. Be sure to backup all the critical information.
- 6. Avoid unsecured Wi-Fi networks.
- 7. Before discarding wipe the device clean.
- 8. Store your devices securely when not in use.

**FOR ALL KINGSBORUGH RELATED SECURITY PROBLEMS AND ISSUES CONTACT THE OFFICE OF INFORMATION TECHNOLOGY SERVICES IMMEDIATELY AT 718-368-6679 OR E-MAIL HELPDESK@KBCC.CUNY.EDU**

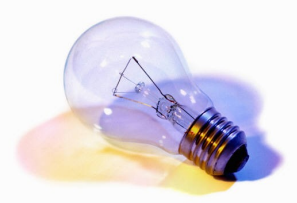

**Think Before You Click...Think Before You Share Personal Information**